DCPAM Reference Manual

GFD Dennou Club

平成 17 2 18

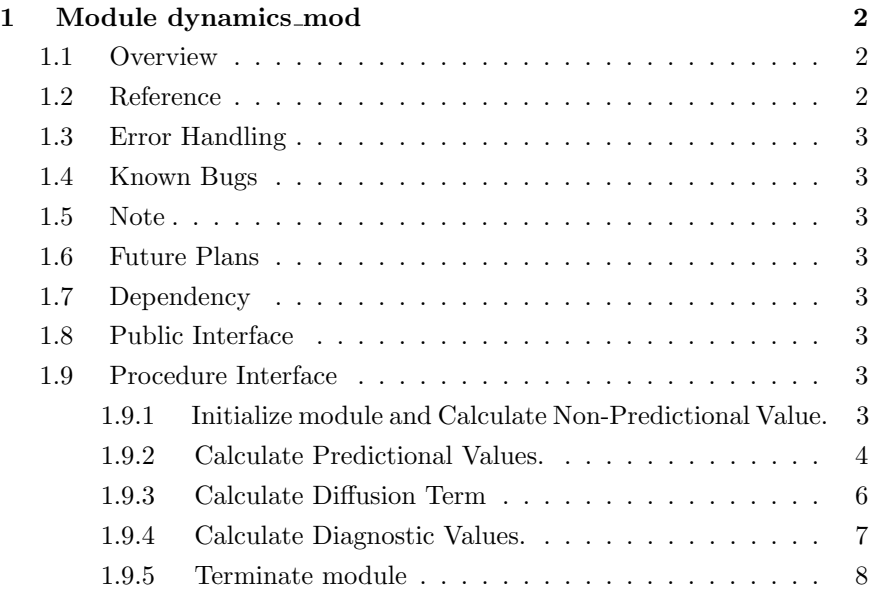

# 1 Module dynamics mod

- Developers: Morikawa Yasuhiro
- Version: \$Id: dynamics.f90, v 1.20  $2005/01/22$  09:30:59 morikawa Exp \$
- Tag Name: \$Name: \$
- Change History:

# 1.1 Overview

Calculate Dynamical Core.

- : Governing Equations
	- : Primitive Equations in Spherical Coordinate
- : Horizontal Discretization
	- : Spectral Method
		- ∗ 三角形切断 : Triangle Truncation
		- ∗ 変換法 : Transform Method
- $\bullet$  : Vertical Discretization
	- : Sigma Coordinate (Arakawa and Suarez(1983))
		- ∗ Lorenz : Lorenz Grid
- : Time Integral
	- leap frog:

# 1.2 Reference

• Arakawa, A., Suarez, M. J., 1983: Vertical differencing of the primitive equations in sigma coordinates. Mon. Wea. Rev., 111, 34–35.

# 1.3 Error Handling

# 1.4 Known Bugs

•  $wa_NumVis_Xa wa_NumVisScalar_Wa$  SP-MODEL  $\blacksquare$ 

# 1.5 Note

# 1.6 Future Plans

## 1.7 Dependency

use type\_mod, only: STRING, REKIND, DBKIND, INTKIND

# 1.8 Public Interface

```
private
public :: dynamics_init, dynamics_leapfrog ! subroutines
public :: dynamics_diagnostic, dynamics_end ! subroutines
public :: dynamics_diffusion ! subroutines
```
# 1.9 Procedure Interface

1.9.1 Initialize module and Calculate Non-Predictional Value.

 $allocate$ 

subroutine dynamics\_init(x\_Lon, y\_Lat, z\_Sigma, r\_Sigma)

#### Dependency

```
use type_mod, only: STRING, REKIND, DBKIND, INTKIND
use grid_3d_mod, only: im, jm, km
use grid_wavenumber_mod, only: nm
use constants_mod, only: constants_init, R0, Omega, Cp, RAir, &
    & TempAve, VisOrder, EFoldTime
```

```
use time_mod, only: DelTime
use spml_mod, only: spml_init, xy_Lat, rn
use io_gt4_out_mod,only: io_gt4_out_init, io_gt4_out_SetVars
use dc_trace, only: DbgMessage, BeginSub, EndSub, DataDump
use dc_string, only: toChar
```
#### Input

```
real(DBKIND), intent(in) :: &
    & x\_Lon(:), & ! intent(in):
    & \text{ y}_\text{Lat}(:) \qquad ,& \text{ ! intent(in)}:\& z_Sigma(:) , \& ! intent(in): ()
    \& r\_Sigma(:) ! intent(in): (
```
#### 1.9.2 Calculate Predictional Values.

```
subroutine dynamics_leapfrog \&& ( x_Lon , y_Lat , z_Sigma , r_Sigma , &
   &
   & xyz_VelLon_b, xyz_VelLat_b, xyz_Vor_b, xyz_Div_b , &
   & xyz_Temp_b , xyz_QVap_b , xy_Ps_b , &
   &
   & xyz_VelLon_n, xyz_VelLat_n, xyz_Vor_n, xyz_Div_n , &
   & xyz_Temp_n , xyz_QVap_n , xy_Ps_n , &
   &
   & xyz_VelLon_a, xyz_VelLat_a, xyz_Vor_a, xyz_Div_a , &
   & xyz_Temp_a , xyz_QVap_a , xy_Ps_a )
```
#### Dependency

use type\_mod, only: STRING, REKIND, DBKIND, INTKIND use grid\_3d\_mod, only: im, jm, km use grid\_wavenumber\_mod, only: nm use constants\_mod, only: R0, Cp, EpsVT use time\_mod, only: DelTime, CurrentTime use spml\_mod, only: w\_xy, xy\_w, xy\_GradLon\_w, xy\_GradLat\_w, & & w\_Div\_xy\_xy, w\_LaplaInv\_w, & & wa\_xya, xya\_wa, wa\_Div\_xya\_xya, wa\_Lapla\_wa

```
use io_gt4_out_mod,only: io_gt4_out_Put
use dc_trace, only: DbgMessage, BeginSub, EndSub, DataDump
use dc_string, only: toChar
```
### Input

```
real(DBKIND), intent(in) :: &
    & x\_Lon(:), & ! intent(in):
    \& y_Lat(:) , \& ! intent(in):
    \& z_Sigma(:) , \& ! intent(in): ()
    \& \text{ r_Sigma}(:) \qquad , \& \text{ ! intent(in):} \qquad (\qquad )&
    & xyz<sub>-</sub>VelLon<sub>-</sub>b(:,:,:), & ! intent(in): (t-t)
    & xyz<sub>L</sub>VelLat<sub>L</sub>b(:,:,:), & ! intent(in): (t-\frac{1}{2})t)
    & xyz_Vor_b(:,:,:), & ! intent(in): (t-t)
    & xyz\_Div_b(:,:,:), & ! intent(in): (t-t)
    & xyz_{\text{temp\_b}}(:,:,:) , & ! intent(in): (t-t)
    & xyz_QVap_b(:,:,:) , & ! intent(in): (t-t)
    \& xy_Ps_b(:,:) , \& ! intent(in): (t-\)t)
    &
    \& xyz_VelLon_n(:,:,:), \& ! intent(in): (t)
    \& xyz_VelLat_n(:,:,:), \& ! intent(in): (t)
    & xyz_Vor_n(:,:,:), & ! intent(in): (1)\& xyz_Div_n(:,:,:) , \& ! intent(in): (t)
    \& xyz_Temp_n(:,:,:) , \& ! intent(in): (t)
    & xyz_QVap_n(:,:,:), & ! intent(in): (t)
    \& xy_Ps_n(:,:) ! intent(in): (t)
```
### Output

```
real(DBKIND), intent(out) :: &
    & xyz_Vellon_a(:,:,:)), &! intent(out): (t+t)
```
&  $xyz$ <sub>L</sub>VelLat<sub>1</sub>a(:,:,:), & ! intent(out):  $(t+)$ t) &  $xyz_Vor_a(:,:,:)$  , & ! intent(out):  $(t+ t)$ &  $xyz\_Div_a(:,:,:)$ , & ! intent(out):  $(t+ t)$ &  $xyz_{\text{temp}_a(:,:,:)}$ , & ! intent(out):  $(t+ t)$ &  $xyz_QVap_a(:,:,:)$ , & ! intent(out):  $(t+ t)$  $& xy_Ps_a(:,:)$  ! intent(out):  $(t+ t)$ 

### 1.9.3 Calculate Diffusion Term

t- t  $t$  t  $t$ 

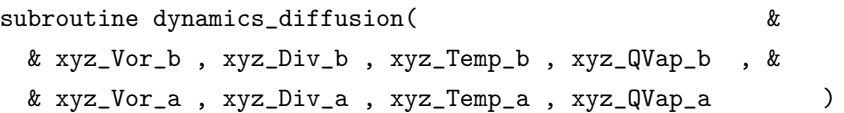

#### Dependency

```
use type_mod, only: STRING, REKIND, DBKIND, INTKIND
use time_mod, only: DelTime, CurrentTime
use grid_3d_mod, only: km
use grid_wavenumber_mod, only: nm
use spml_mod, only: wa_xya, xya_wa, l_nm
use io_gt4_out_mod,only: io_gt4_out_Put
use dc_trace, only: DbgMessage, BeginSub, EndSub, DataDump
```
#### Input

```
real(DBKIND), intent(in) :: &
    & xyz_Vor_b(:,:,:) , & (t- t)\& xyz_Div_b(:,:,:), \& ! (t- t)
    & xyz_Temp_b(:,,:,:)) , & \vdots (t- t)
    & xyz_QVap_b(:,:,:) ! (t- t)
```
### In/Out

```
real(DBKIND), intent(inout) :: &
    & xyz_Vor_a(:,:,:)) , & (t+ t)& xyz\_Div_a(:,:,:)) , & ! (t+ t)& xyz_Temp_a(:,:,:)), & ! (t+ t)
    & xyz_QVap_a(:,:,:) | (t+ t)
```
1.9.4 Calculate Diagnostic Values.

```
)subroutine dynamics_diagnostic &
   & ( x_Lon , y_Lat , z_Sigma , r_Sigma , &
   &
   & xyz_VelLon_a, xyz_VelLat_a, xyz_Vor_a, xyz_Div_a , &
   & xyz_Temp_a , xyz_QVap_a , xy_Ps_a )
```
 $($ 

#### Dependency

```
use type_mod, only: STRING, REKIND, DBKIND, INTKIND
use grid_3d_mod, only: im, jm, km
use grid_wavenumber_mod, only: nm
use constants_mod, only: R0, Grav
use spml_mod, only: wa_xya, xya_GradLon_wa, xya_GradLat_wa, &
    & wa_LaplaInv_wa, IntLonLat_xy
use io_gt4_out_mod,only: io_gt4_out_Put
use dc_trace, only: DbgMessage, BeginSub, EndSub, DataDump
use dc_string, only: toChar
```
### Input

```
real(DBKIND), intent(in) :: &
     & x_{\text{Lon}}(:) , & ! intent(in):
     \& y_Lat(:) , \& ! intent(in):
     \& z_Sigma(:) , \& ! intent(in): ()
     \& \text{ r\_Sigma}(:) \qquad , \& \text{ ! intent(in):} \qquad \qquad (\qquad )&
     & xyz_Vor_a(:,:,:), & ! intent(in): (t+ t)& xyz\_Div_a(:,:,:), & ! intent(in): (t+ t)x_{\texttt{X} \texttt{X} \texttt{Y} \texttt{Z} \texttt{-} \texttt{Temp}\texttt{-}a(:,:,:) , x ! \texttt{intent(in)} : \qquad \qquad (\texttt{t+ t})& xyz_QVap_a(:,,:,:), & ! intent(in): (t+ t)& xy_Ps_a(:,:) ! intent(in): (t+ t)
```
#### In/Output

```
real(DBKIND), intent(out) :: &
    & xyz_Vellon_a(:,:,:)), &! intent(out): (t+t)
```
&  $xyz$ <sup>lellat\_a(:,:,:)</sub> ! intent(out):  $(t+$ </sup> t)

### 1.9.5 Terminate module

 $\begin{tabular}{ll} dynamics\_init & allocate &\end{tabular} \begin{tabular}{ll} \hspace{-0.2cm} \textbf{d}\textbf{z} & \textbf{d}\textbf{z} \\ \hspace{-0.2cm} \textbf{d}\textbf{z} & \textbf{d}\textbf{z} \\ \hspace{-0.2cm} \textbf{d}\textbf{z} & \textbf{d}\textbf{z} \\ \hspace{-0.2cm} \textbf{d}\textbf{z} & \textbf{d}\textbf{z} \\ \hspace{-0.2cm} \textbf{d}\textbf{z} & \textbf{d}\textbf{z} \\ \hspace{-0.2cm} \textbf{d}\textbf{z} & \textbf{d}\$ 

subroutine dynamics\_end

# Dependency

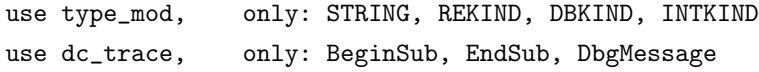